# Layer 2 Engineering – Spanning Tree

#### Network Infrastructure Workshop

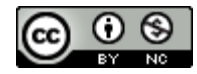

These materials are licensed under the Creative Commons Attribution-NonCommercial 4.0 International license [\(http://creativecommons.org/licenses/by-nc/4.0/\)](http://creativecommons.org/licenses/by-nc/4.0/))

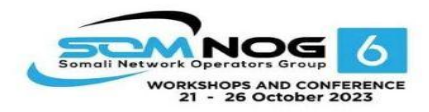

Last updated October2019

This document is a result of work by the Network Startup Resource Center (NSRC at http://www.nsrc.org). This document may be freely copied, modified, and otherwise re-used on the condition that any re-use acknowledge the NSRC as the original source.

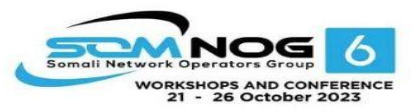

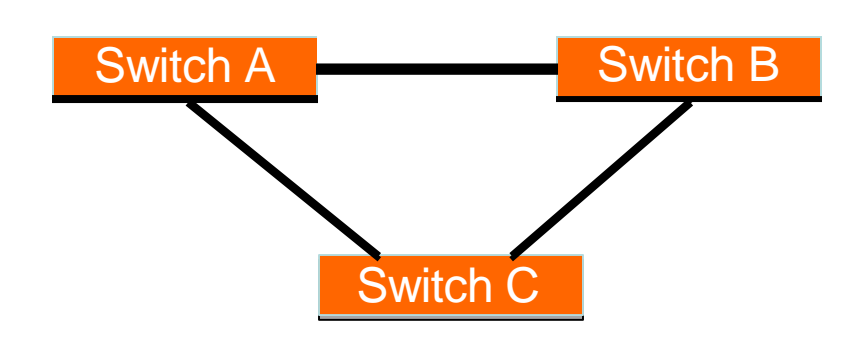

When there is more than one path between two switches

What are the potential problems?

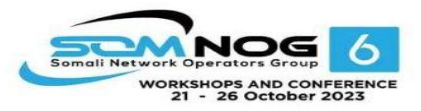

- If there is more than one path between two switches:
	- Forwarding tables become unstable
		- Source MAC addresses are repeatedly seen coming from different ports
	- Switches will broadcast each other's broadcasts
		- All available bandwidth is utilized
		- Switch processors cannot handle the load

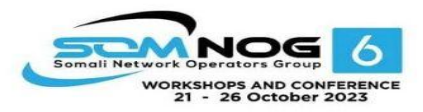

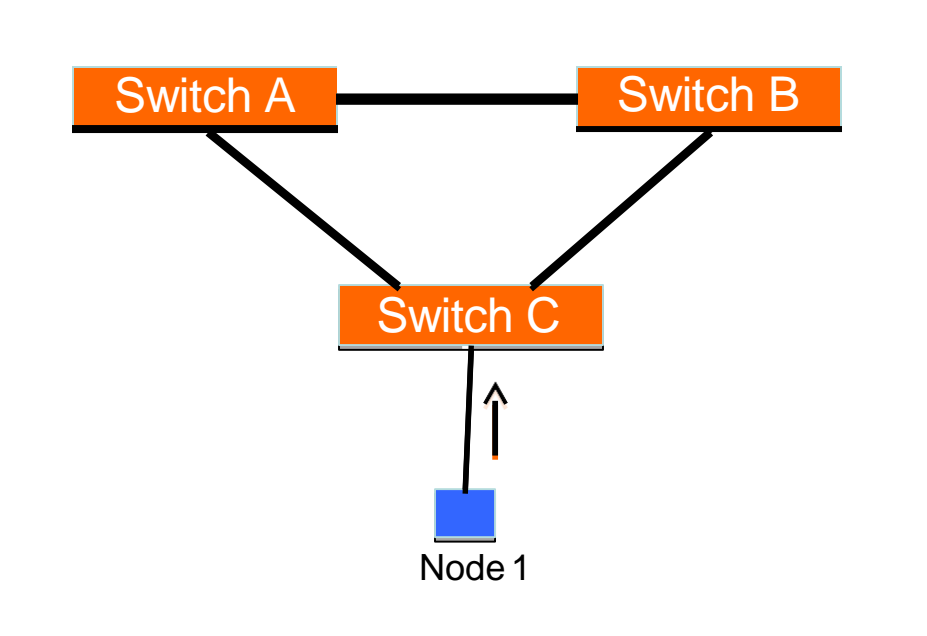

Node 1 sends a broadcast frame (e.g an ARP request)

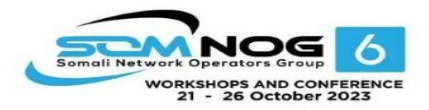

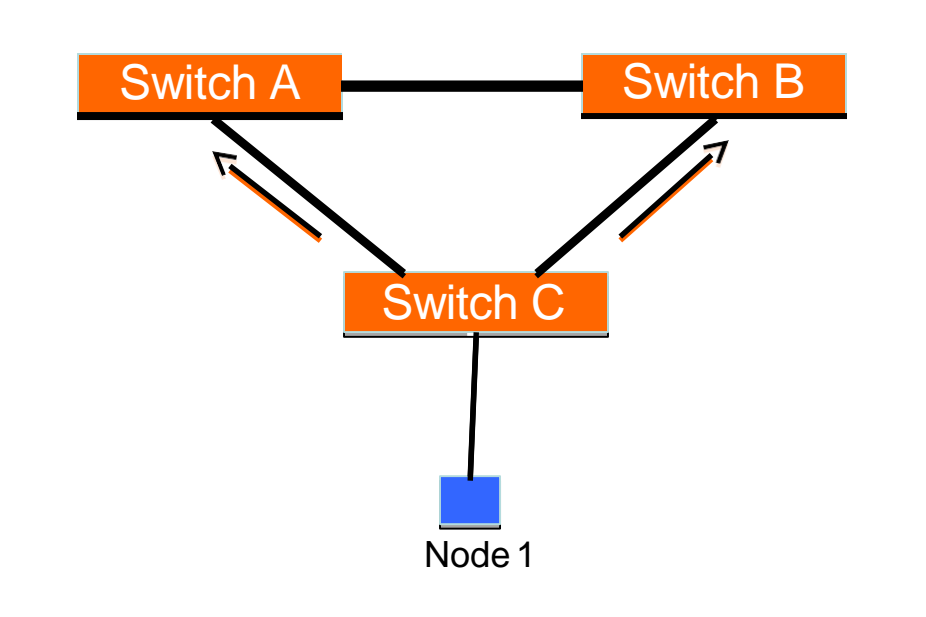

Switch C broadcasts node 1's frame out every port

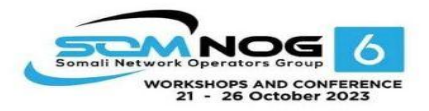

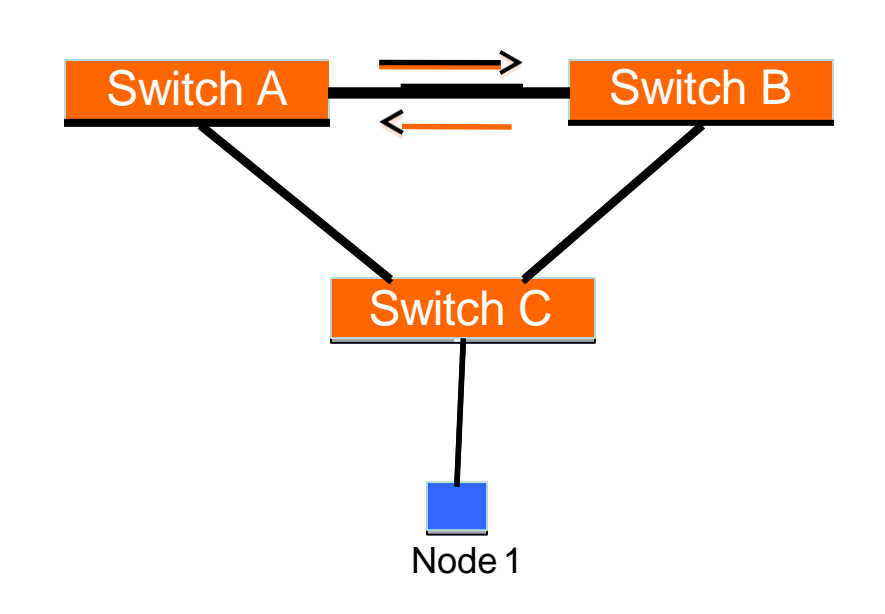

SwitchesAand B broadcast node 1's frame out every port

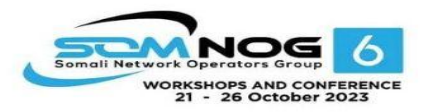

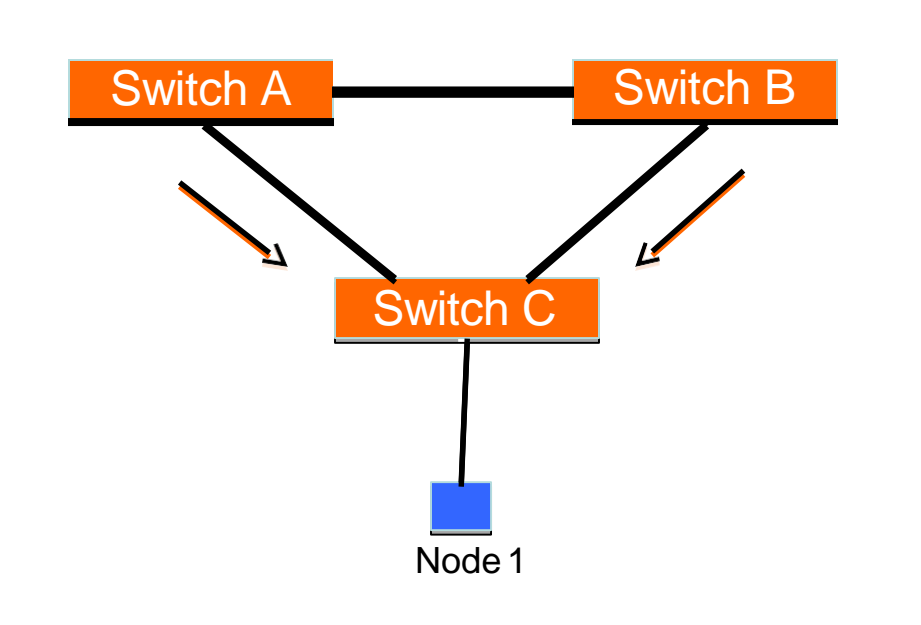

SwitchesAand B broadcast node 1's frame out every port

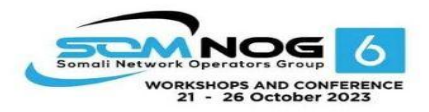

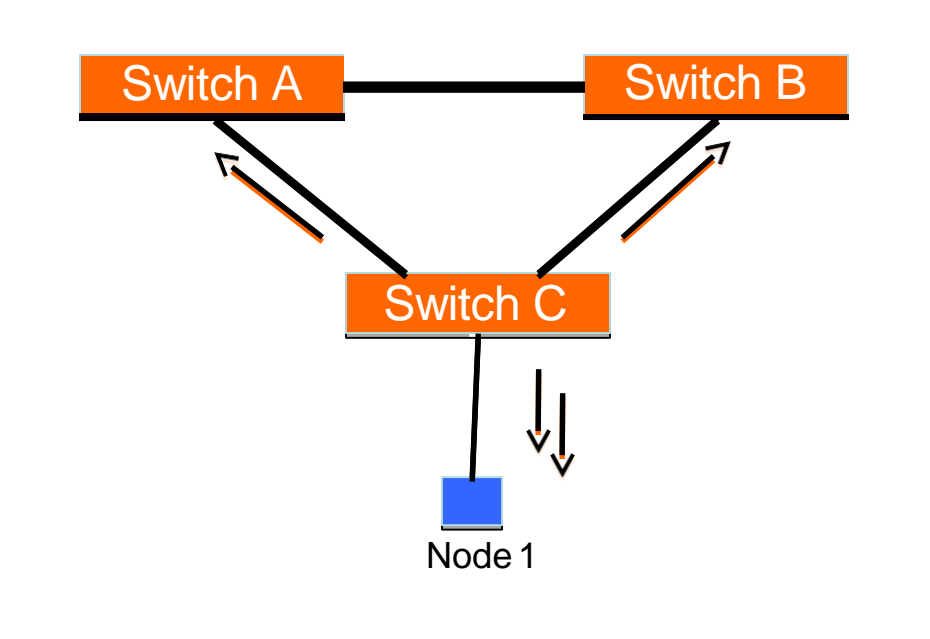

Switch C broadcasts node 1's frame out every port

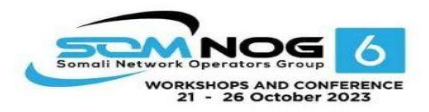

### Switching Loop – End Result

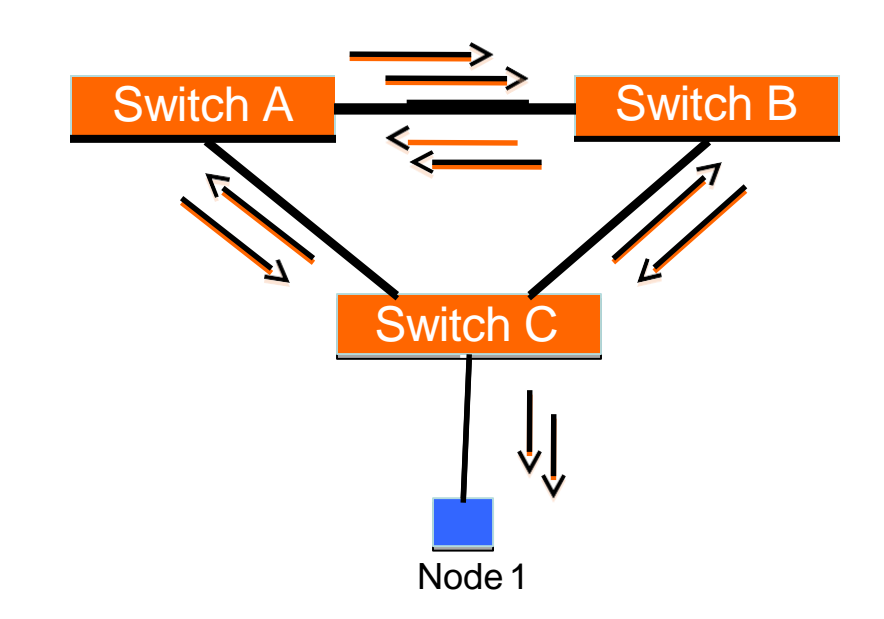

They receive each other's broadcasts, which they then forward again out every port!

There is now an infinite loop of broadcasts This creates what is known as a *broadcast storm*

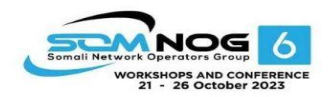

## Good Switching Loops

- But you can take advantage of loops!
	- Redundant paths improve resilience when:
		- Aswitch fails
		- Wiring breaks
- How to achieve redundancy without creating dangerous traffic loops?

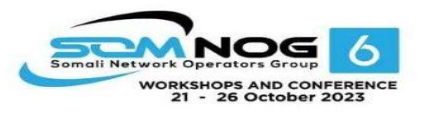

# What is a Spanning Tree?

- "Given a connected, undirected graph, a *spanning tree* of that graph is a subgraph which is a tree and connects all the vertices together".
- Asingle graph can have many different spanning trees.

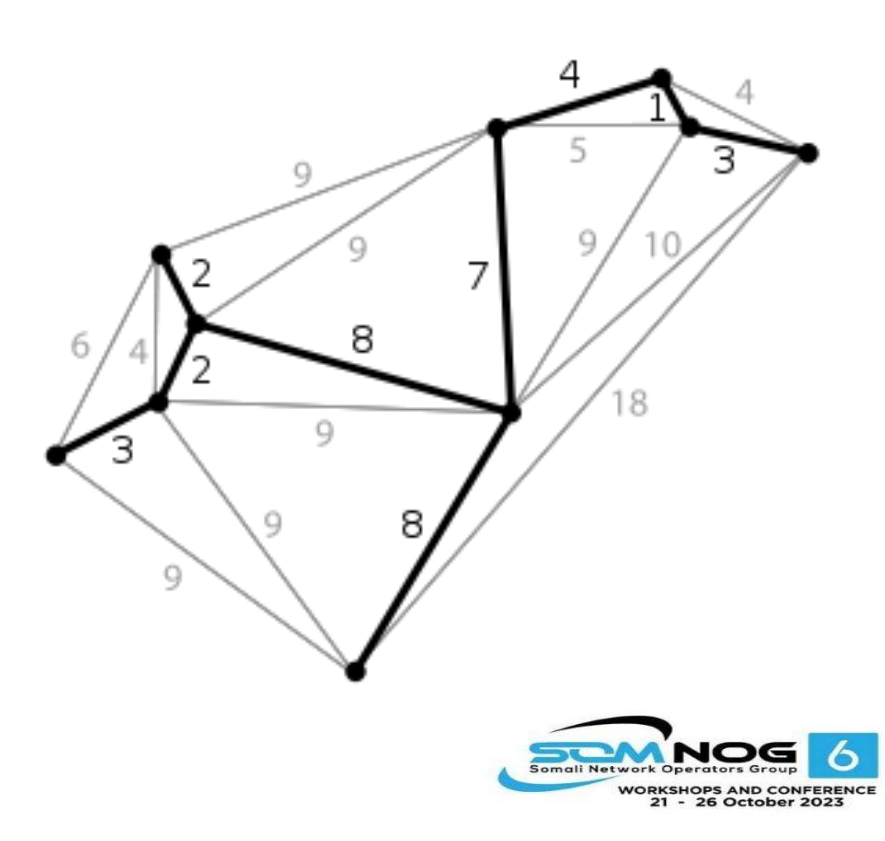

# Spanning Tree Protocol

• *The purpose of the protocol is to have bridges dynamically discover a subset of the topology that is loop-free (a tree) and yet has just enough connectivity so that where physically possible, there is a path between every switch*

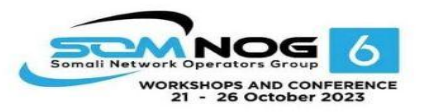

# Spanning Tree Protocol

- Several standard flavors:
	- Traditional Spanning Tree (802.1d)
	- Rapid Spanning Tree or RSTP (802.1w)
	- Multiple Spanning Tree or MSTP (802.1s)
- Old proprietary flavors:
	- Per-VLAN Spanning Tree or PVST (Cisco)

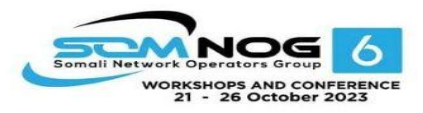

# Traditional Spanning Tree (802.1d)

- Switches exchange messages that allow them to compute the Spanning Tree
	- These messages are called BPDUs (Bridge Protocol Data Units)
	- Two types of BPDUs:
		- Configuration
		- Topology Change Notification (TCN)

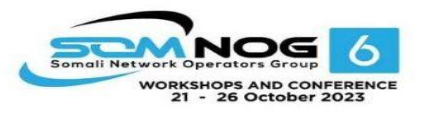

# Traditional Spanning Tree (802.1d)

- First Step:
	- Decide on a point of reference: the *Root Bridge*
	- The election process is based on the Bridge ID, which is composed of:
		- The Bridge Priority: A two-byte value that is configurable
		- The MAC address: A unique, hardcoded address that cannot be changed.

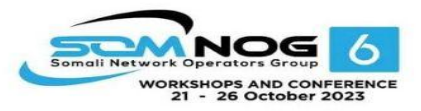

# Root Bridge Selection (802.1d)

- Each switch starts by sending out BPDUs with a Root Bridge ID equal to its own Bridge ID
	- *I am the root!*
- Received BPDUs are analyzed to see if a <u>lower</u> Root Bridge ID is being announced
	- If so, each switch replaces the value of the advertised Root Bridge ID with this new lower ID
- Eventually, they all agree on who the Root Bridge is

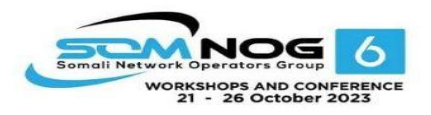

### Root Bridge Selection (802.1d)

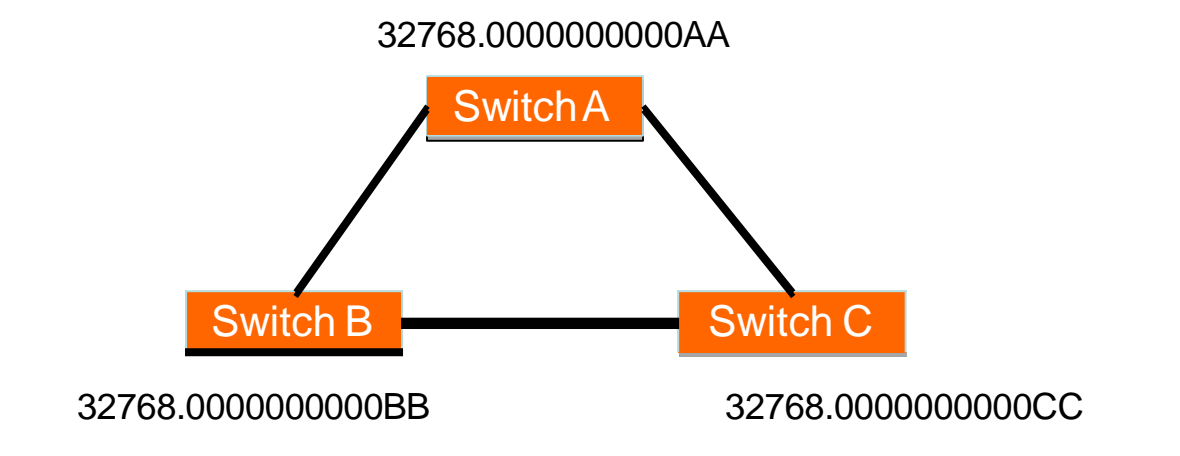

All switches have the same priority.

Who is the elected root bridge?

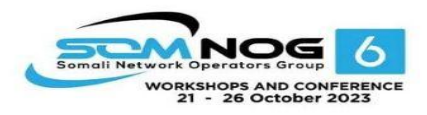

### Root Bridge Selection (802.1d)

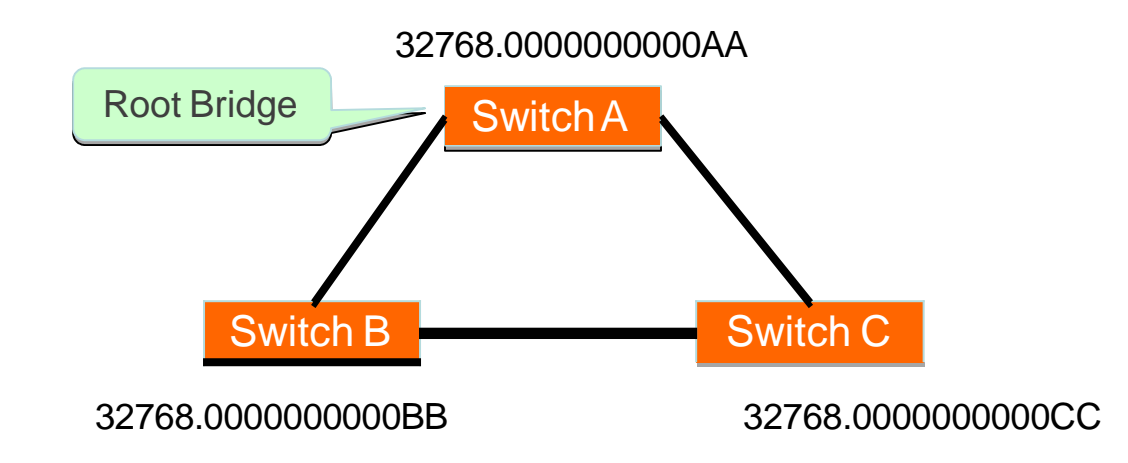

All switches have the same priority.

Who is the elected root bridge?

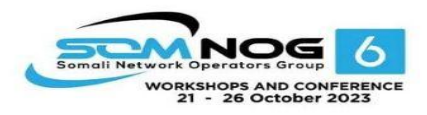

- Now each switch needs to figure out where it is in relation to the Root Bridge
	- Each switch needs to determine its *Root Port*
	- The key is to find the port with the lowest *Root Path Cost*
		- The cumulative cost of all the links leading to the Root Bridge

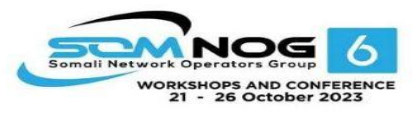

- Each link on a switch has a *Path Cost*
	- Inversely proportional to the link speed
		- e.g. The faster the link, the lower the cost

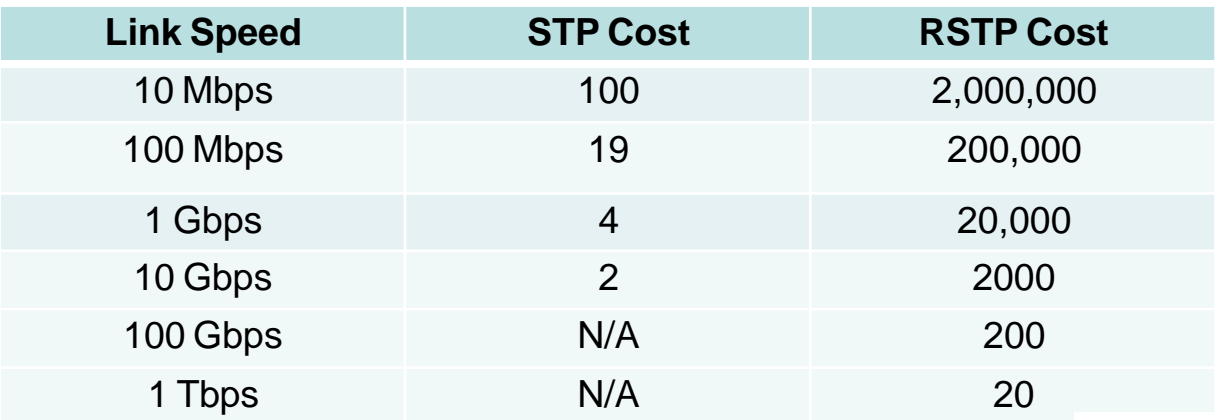

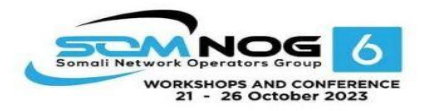

- *Root Path Cost* is the accumulation of a link's Path Cost and the Path Costs learned from neighboring Switches.
	- It answers the question: *How much does it cost to reach the Root Bridge through this port?*

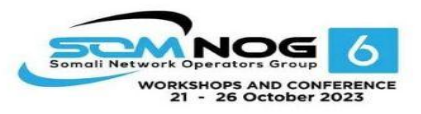

- 1. Root Bridge sends out BPDUs with a Root Path Cost value of 0
- 2. Neighbor receives BPDU and adds port's Path Cost to Root Path Cost received
- 3. Neighbor sends out BPDUs with new cumulative value as Root Path Cost
- 4. Other neighbors down the line keep adding in the same fashion

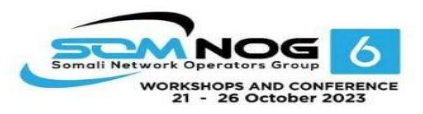

- On each switch, the port which has the lowest Root Path Cost becomes the *Root Port*
	- This is the port with the best path to the Root Bridge

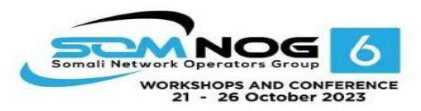

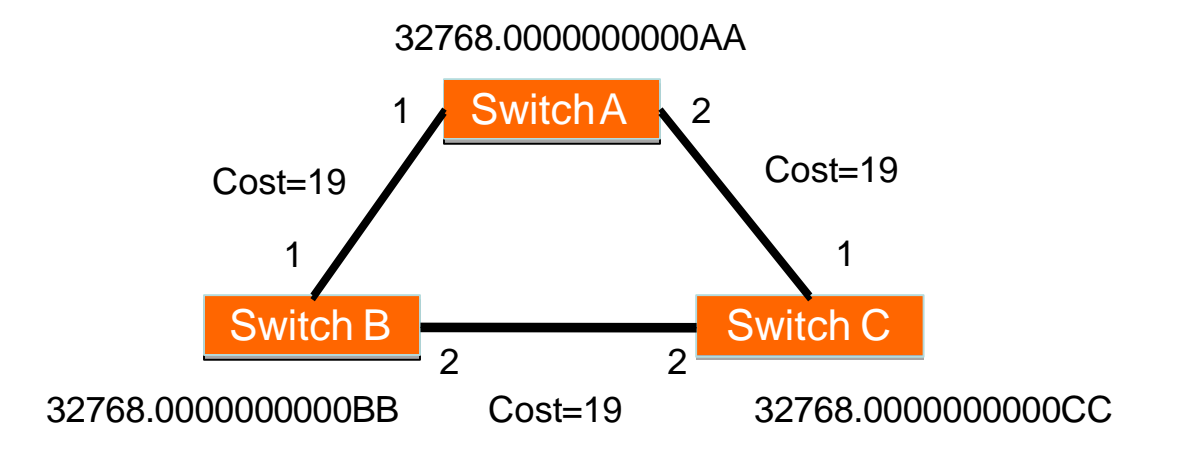

What is the Path Cost on each Port?

What is the Root Port on each switch?

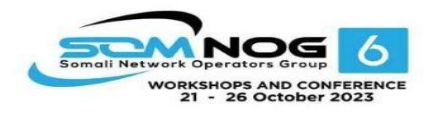

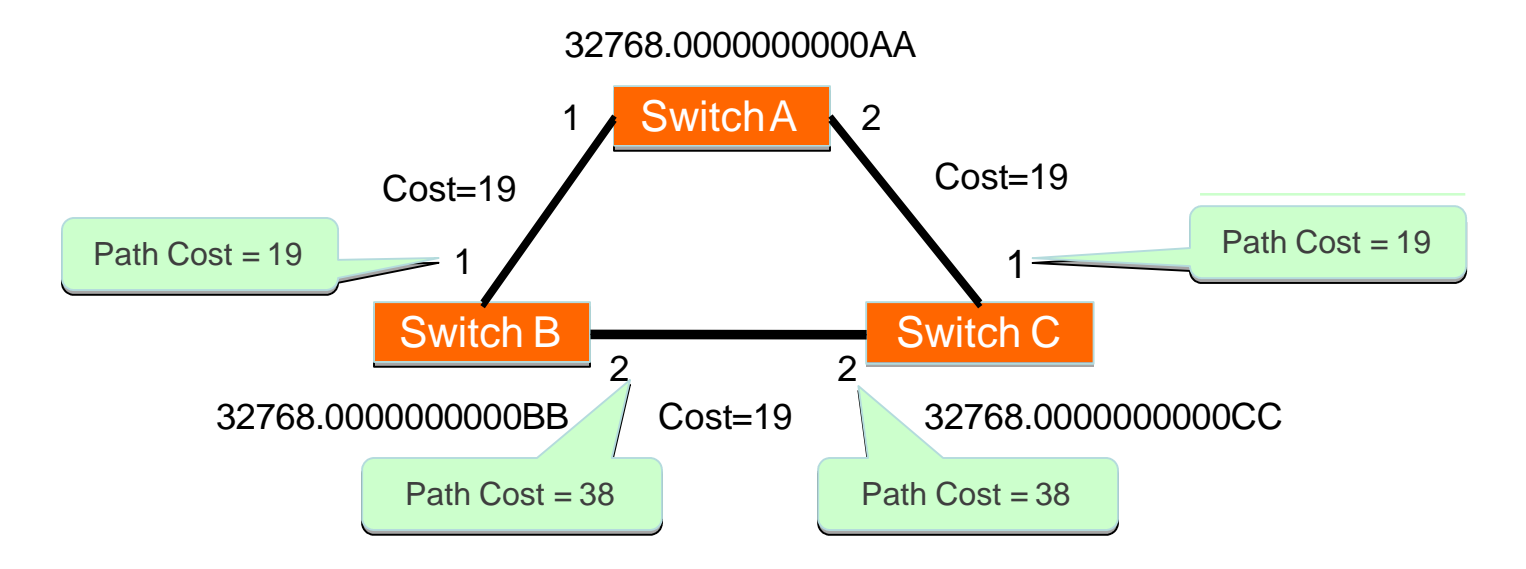

Note: Path Cost is the sum of the value in the BPDU received from the neighbour plus the link cost

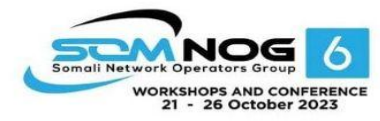

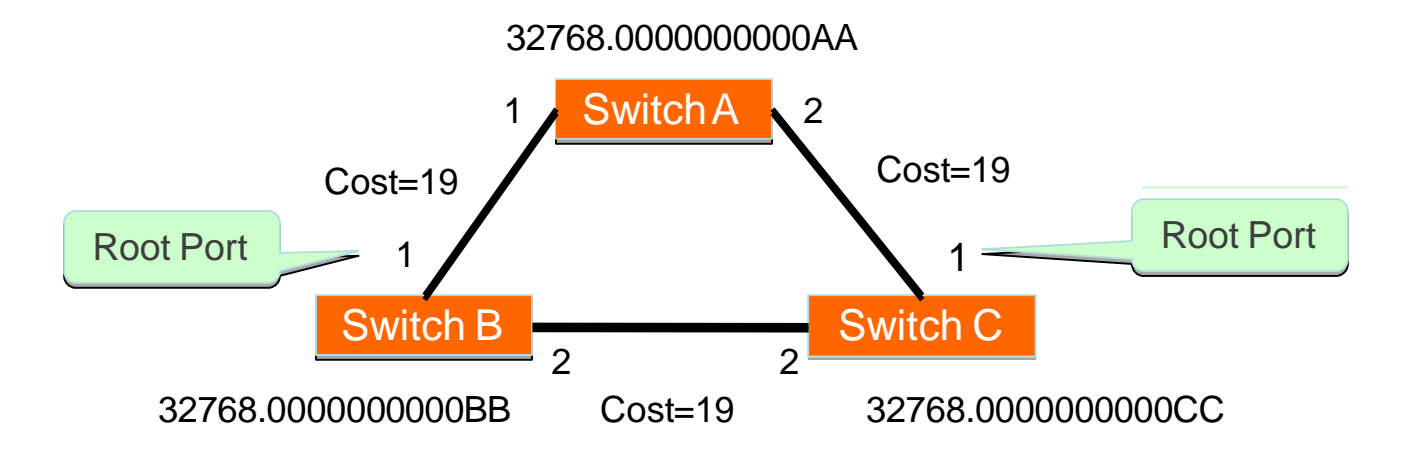

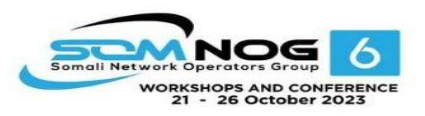

- OK, we now have selected root ports but we haven't solved the loop problem yet, have we
	- The links are still active!
- Each network segment needs to have only one switch forwarding traffic to and from that segment
- Switches then need to identify one *Designated Port* per network segment
	- The one with the lowest cumulative Root Path Cost to the Root Bridge

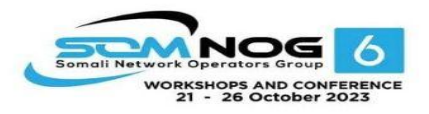

- Two or more ports in a segment having identical Root Path Costs is possible, which results in a tie condition
- All STP decisions are based on the following sequence of conditions:
	- Lowest Root Bridge ID
	- Lowest Root Path Cost to Root Bridge
	- Lowest Sender Bridge ID
	- Lowest Sender Port ID

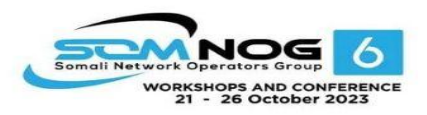

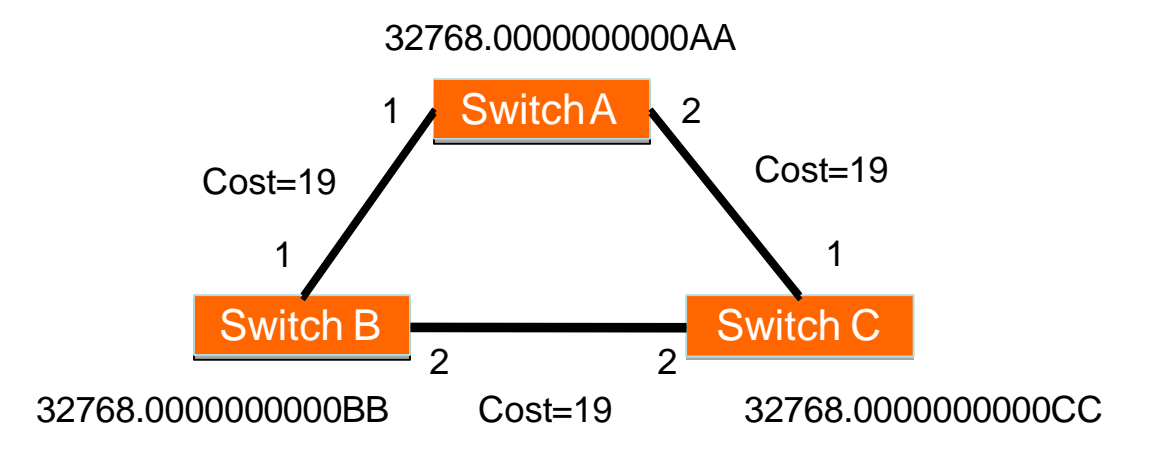

• Which port should be the Designated Port on each segment?

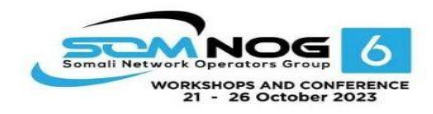

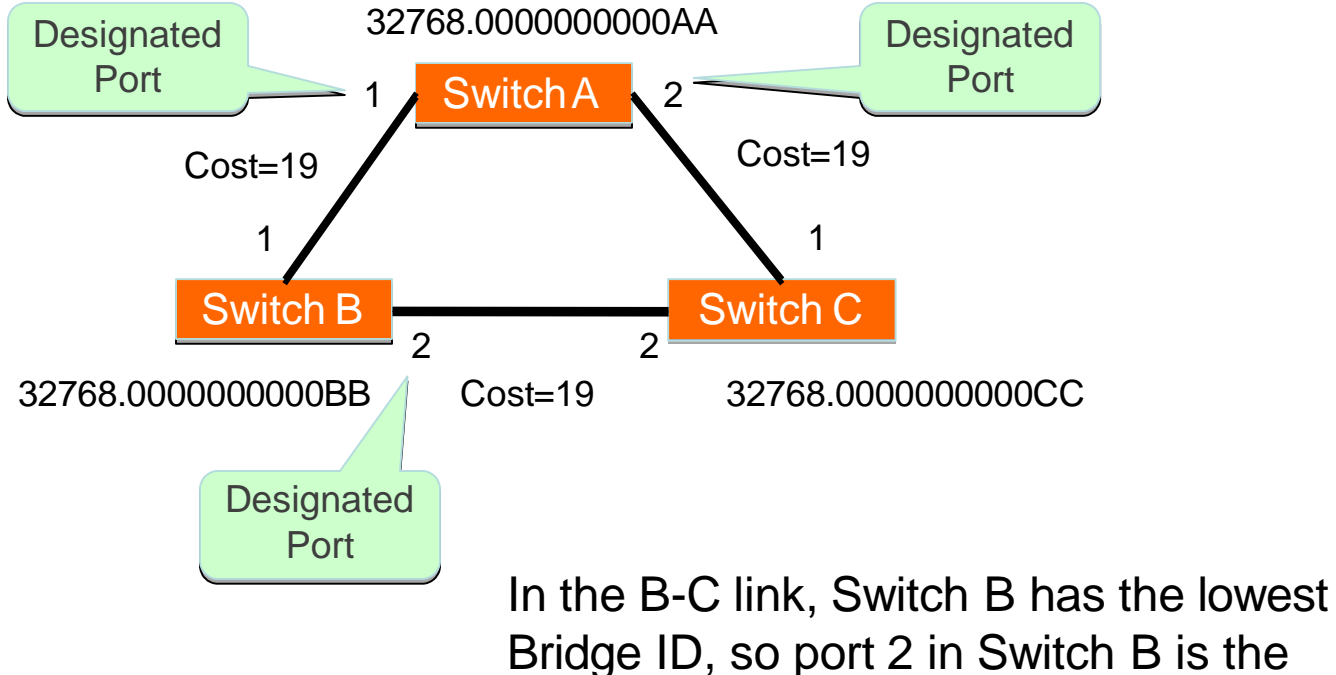

Designated Port

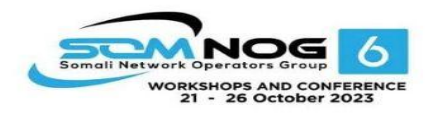

# Blocking a port

- Any port that is not elected as either a Root Port, nor a Designated Port is put into the **Blocking State**.
- This step effectively breaks the loop and completes the Spanning Tree.

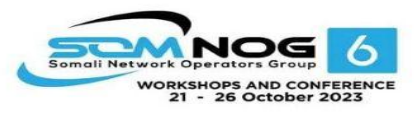

#### Designated Ports on each segment (802.1d)

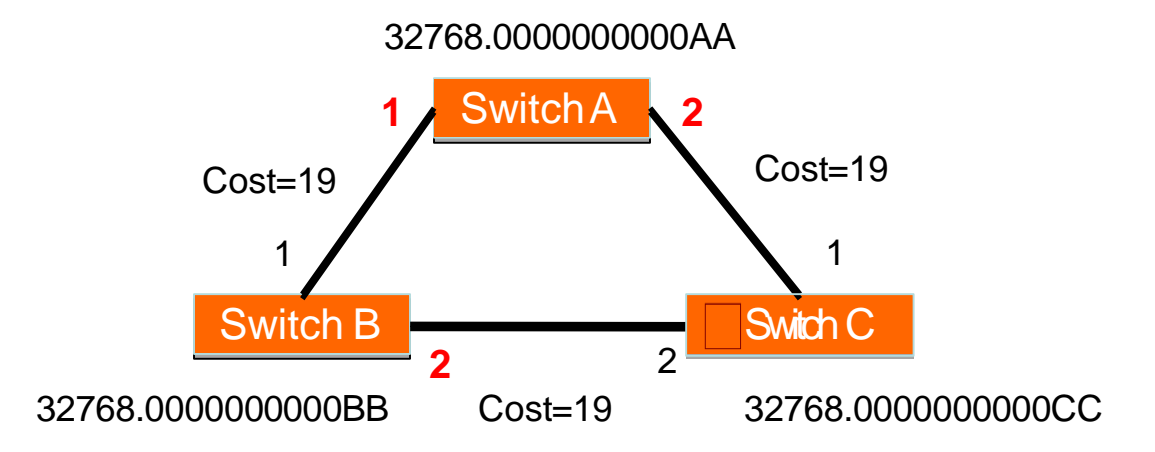

Port 2 in Switch C is then put into the *Blocking State* because it is *neither a Root Port nor a Designated Port*

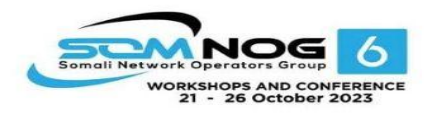

# Spanning Tree Protocol States

- Disabled
	- Port is shut down
- Blocking
	- Not forwarding frames
	- Receiving BPDUs
- Listening
	- Not forwarding frames
	- Sending and receiving BPDUs

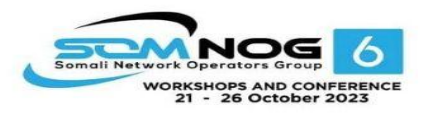

# Spanning Tree Protocol States

- Learning
	- Not forwarding frames
	- Sending and receiving BPDUs
	- Learning new MAC addresses
- Forwarding
	- Forwarding frames
	- Sending and receiving BPDUs
	- Learning new MAC addresses

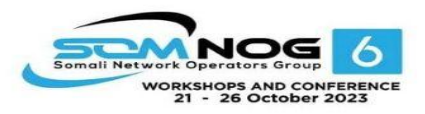

# STP Topology Changes

- Switches will recalculate if:
	- Anew switch is introduced
		- It could be the new Root Bridge!
	- Aswitch fails
	- Alink fails

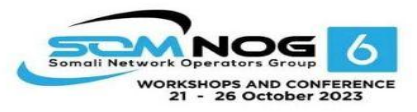

### Root Bridge Placement

- Using default STP parameters might result in an undesired situation
	- Traffic will flow in non-optimal ways
	- An unstable or slow switch might become the root
- You need to plan your assignment of bridge priorities carefully

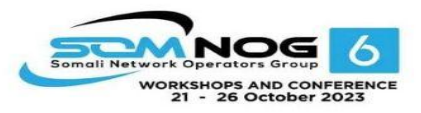

#### Bad Root Bridge Placement

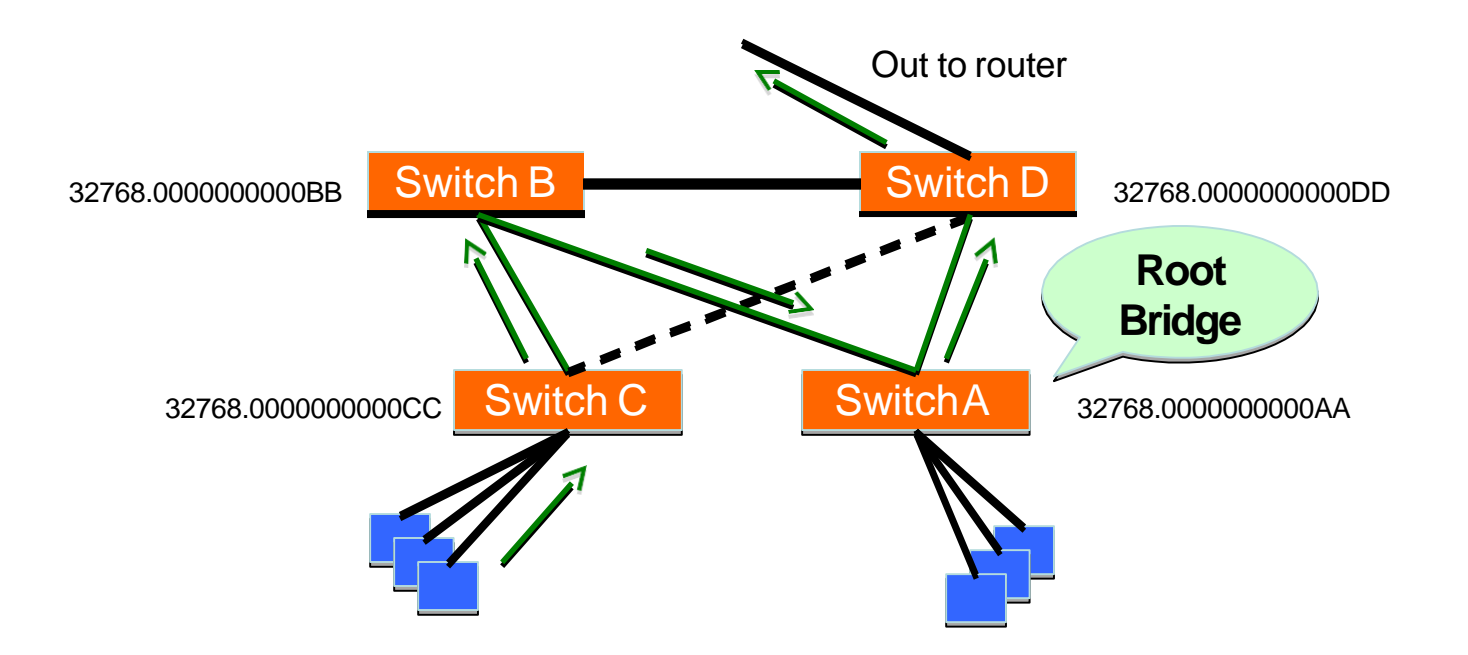

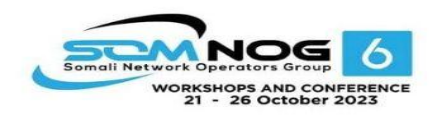

#### Good Root Bridge Placement

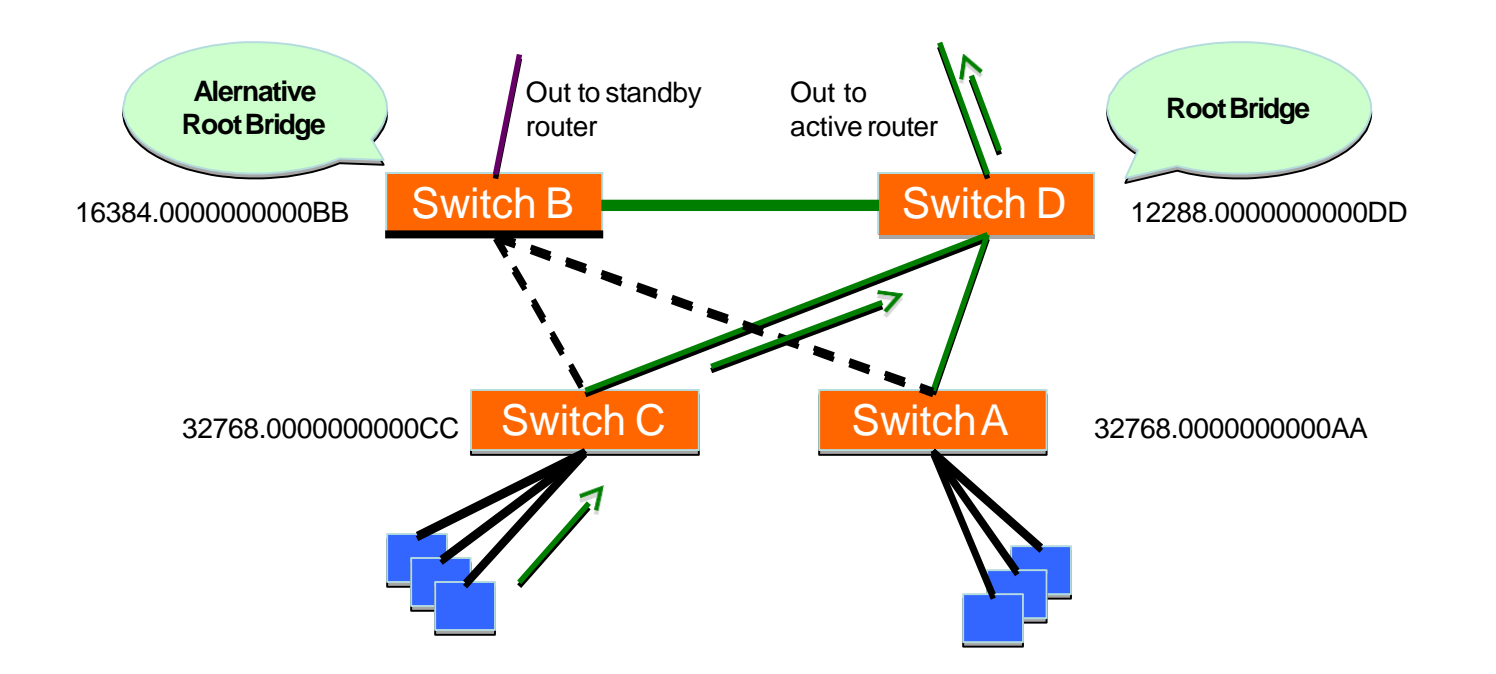

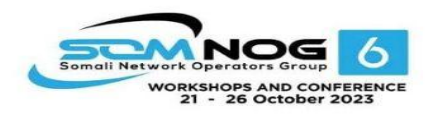

# Protecting the STP Topology

- Some vendors have included features that protect the STP topology:
	- Root Guard
	- BPDU Guard
	- Loop Guard
	- UDLD
	- Etc.

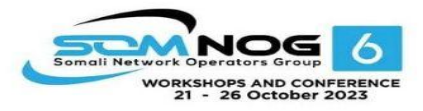

# STP Design Guidelines

- Enable spanning tree even if you don't have redundant paths
- Always plan and set bridge priorities
	- Make the root choice deterministic
	- Include an alternative root bridge
- If possible, do not accept BPDUs on end user ports
	- Apply BPDU Guard or similar where available

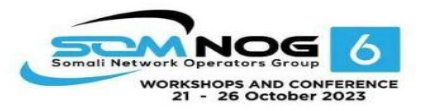

### Bridge Priorities: Example Strategy

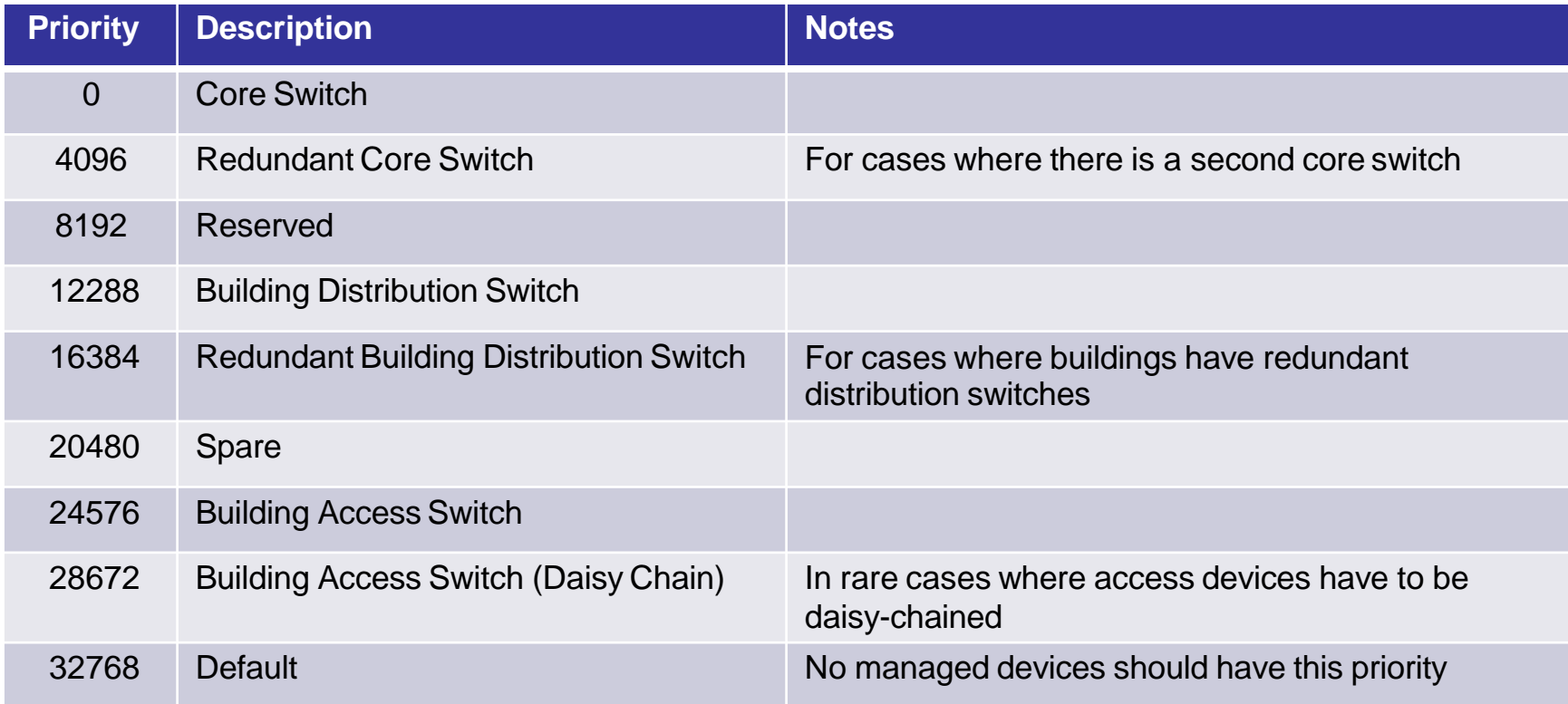

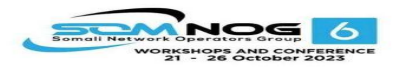

# 802.1d Convergence Speeds

- Moving from the Blocking state to the Forwarding State takes at least 2 x Forward Delay time units (~ 30 secs.)
	- This can be annoying when connecting end user stations
- Some vendors have added enhancements such as PortFast, which will reduce this time to a minimum for edge ports
	- Never use PortFast or similar in switch-to-switch links
- Topology changes typically take 30 seconds too
	- This can be unacceptable in a production network

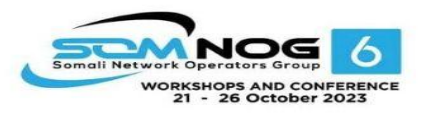

# Rapid Spanning Tree (802.1w)

- Backwards-compatible with 802.1d
- Provides faster convergence
- Configure which ports are edge ports
	- i.e. for end users, not connections to other switches

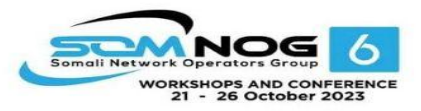

# Multiple Spanning Tree (802.1s)

- Again, backwards-compatible
- Includes the fast convergence from RSTP
- Also lets you configure multiple trees (with different roots) for different groups of VLANs
	- So that load is shared between links
	- Usually not worth the complexity

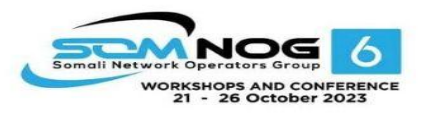

# Configuration: Cisco

- Enabled by default
- Select standards-based STP *(recommended!)*
	- spanning-tree mode mst
- Set bridge priority:
	- spanning-tree mst 0 priority *12288*
- For old switches which can only do PVST:
	- spanning-tree vlan 1 priority *12288*
	- *Repeat for all vlans!*
- To enable portfast feature on all access ports:
	- spanning-tree portfast default

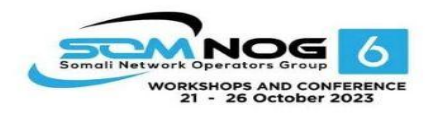

# Configuration: HP

- Must enable STP explicitly!!
	- spanning-tree
- Set bridge priority:
	- spanning-tree priority *3*
	- *Actual priority is 3 x 4096 = 12288*
- Disable portfast feature on each trunk port:
	- no spanning-tree <port> auto-edge-port

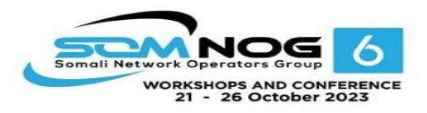

#### Questions?

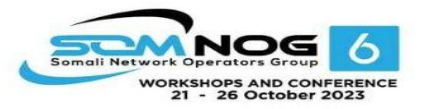